**June 18, 2020 ~ 09:54 PM**

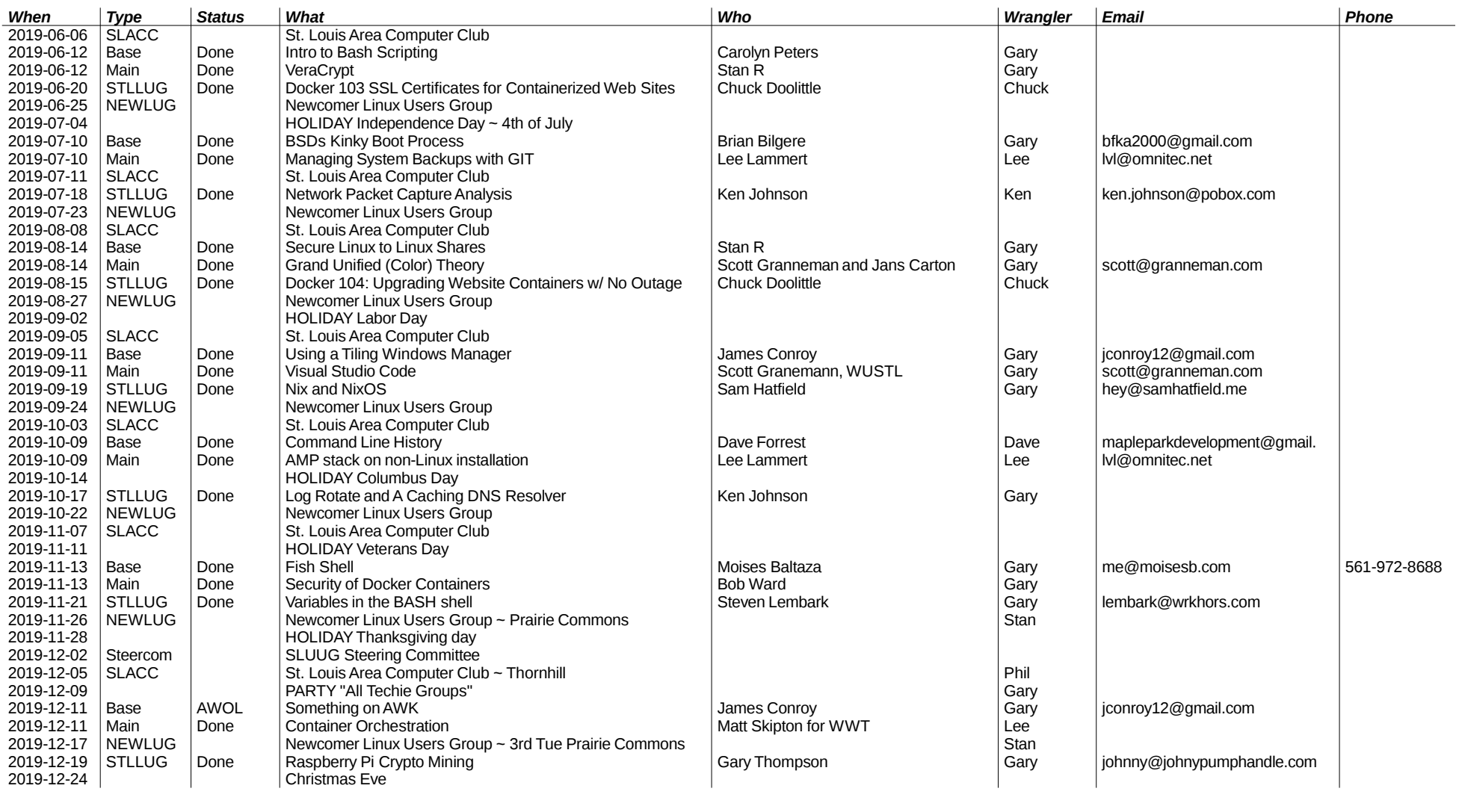

**#pageconst# 1/7**

# **June 18, 2020 ~ 09:54 PM**

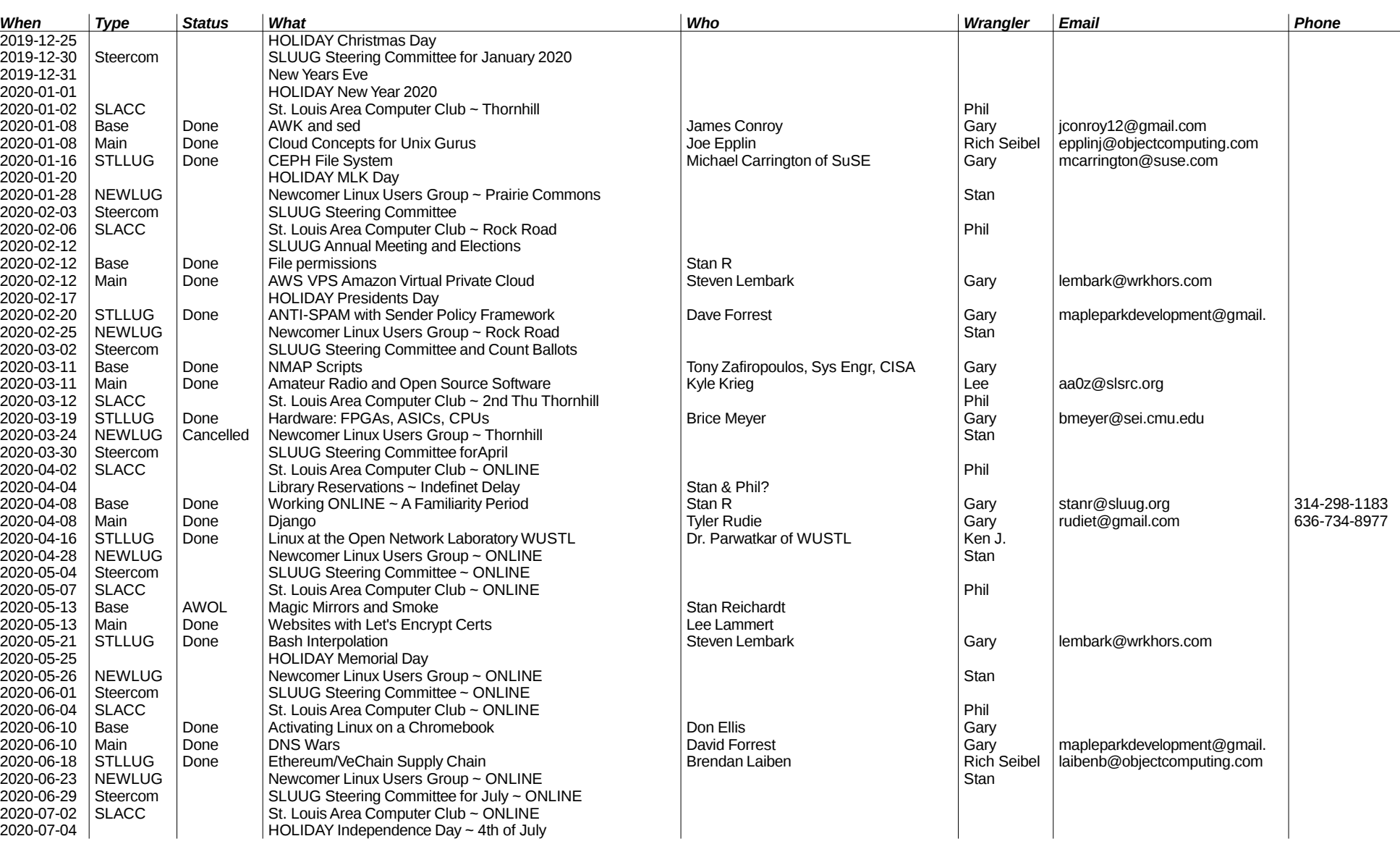

**#pageconst# 2/7**

# **June 18, 2020 ~ 09:54 PM**

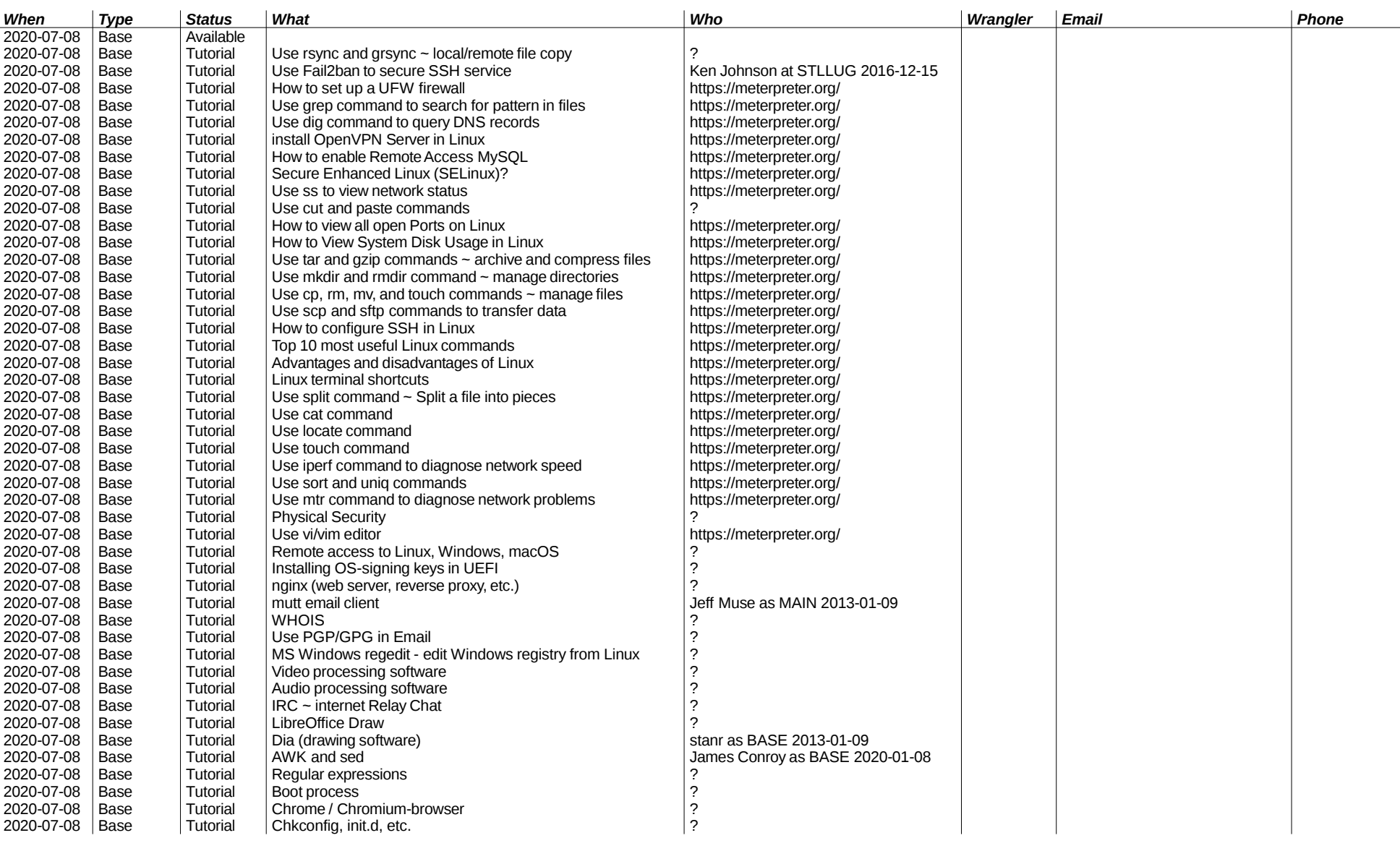

**#pageconst# 3/7**

# **June 18, 2020 ~ 09:54 PM**

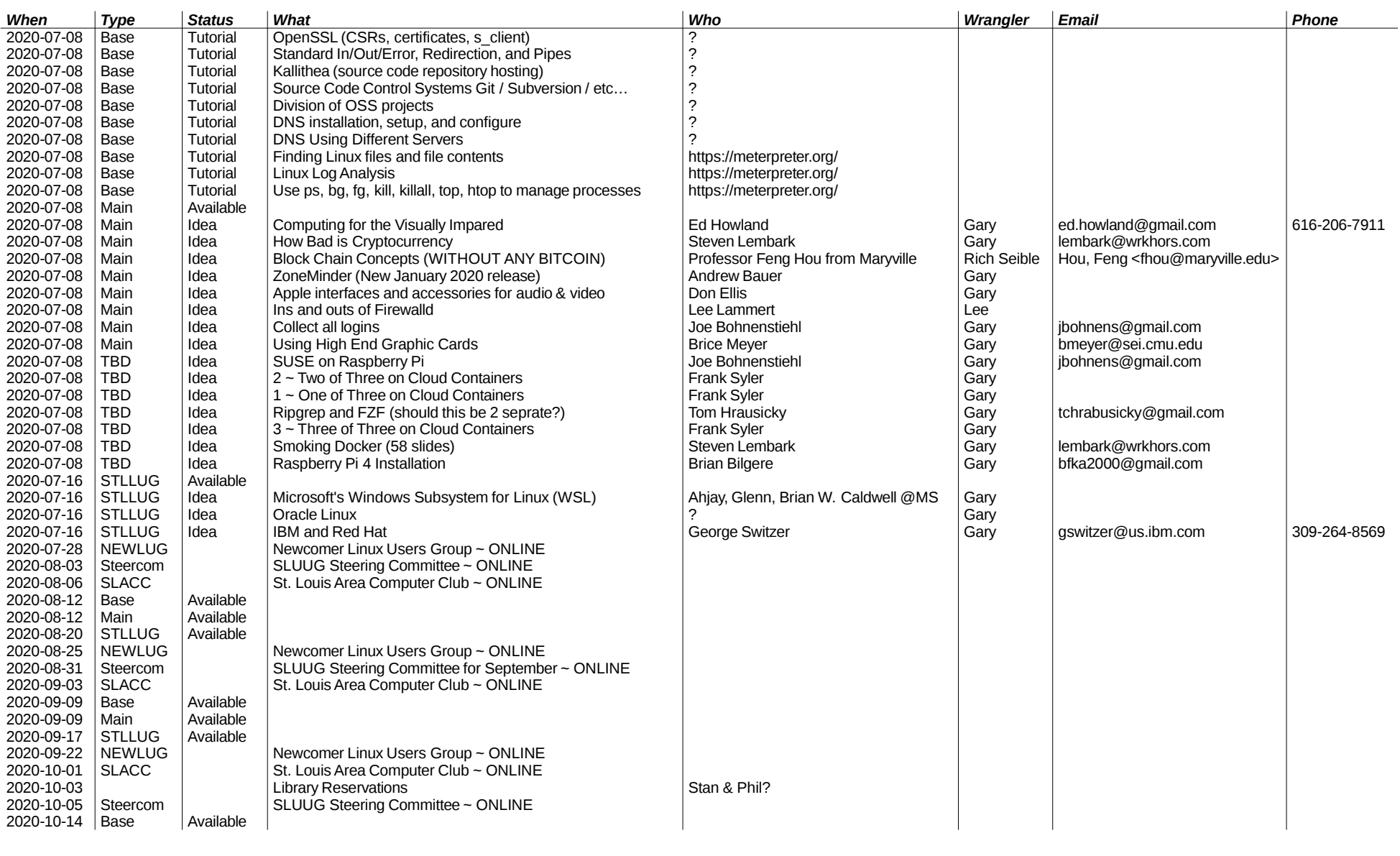

**#pageconst# 4/7**

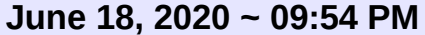

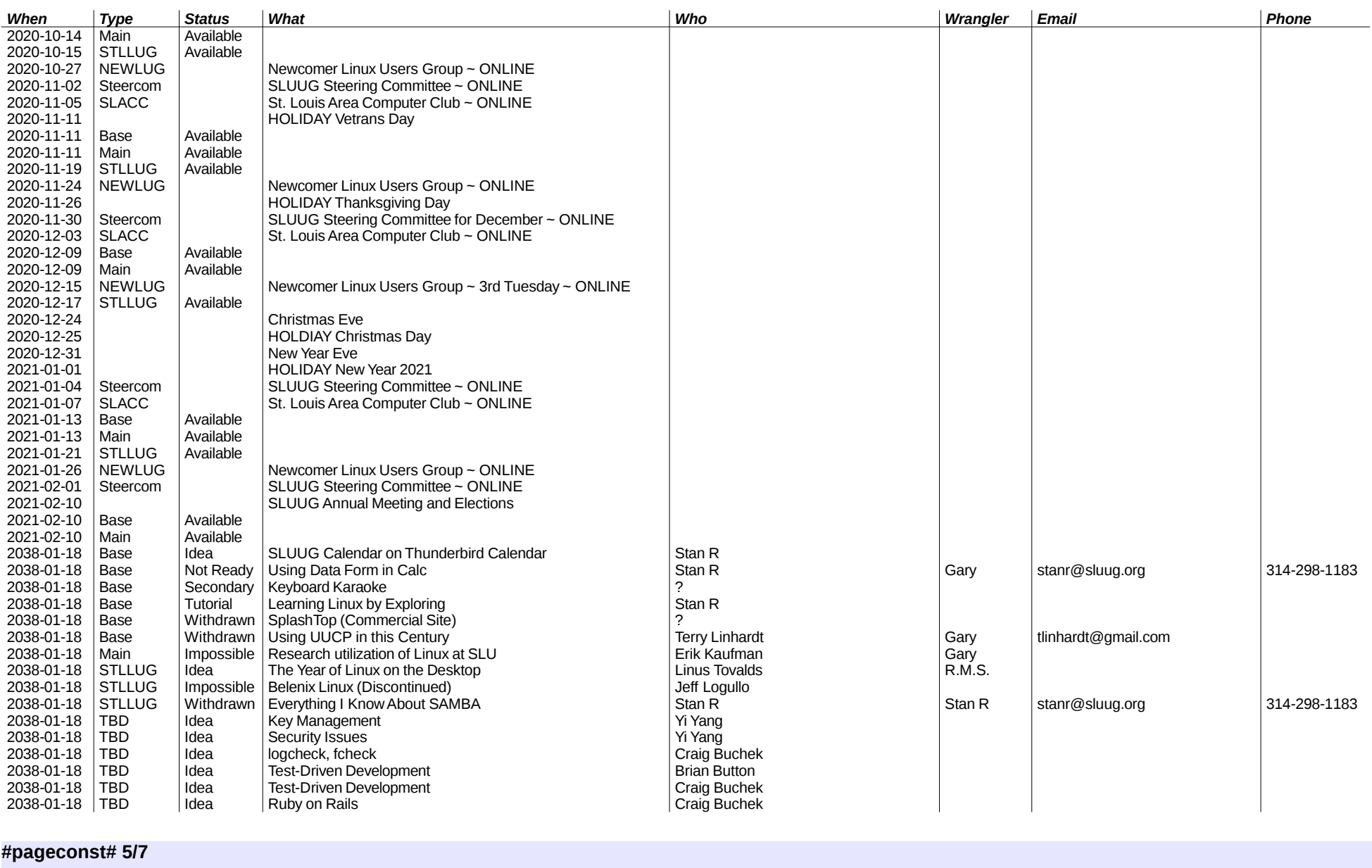

# **June 18, 2020 ~ 09:54 PM**

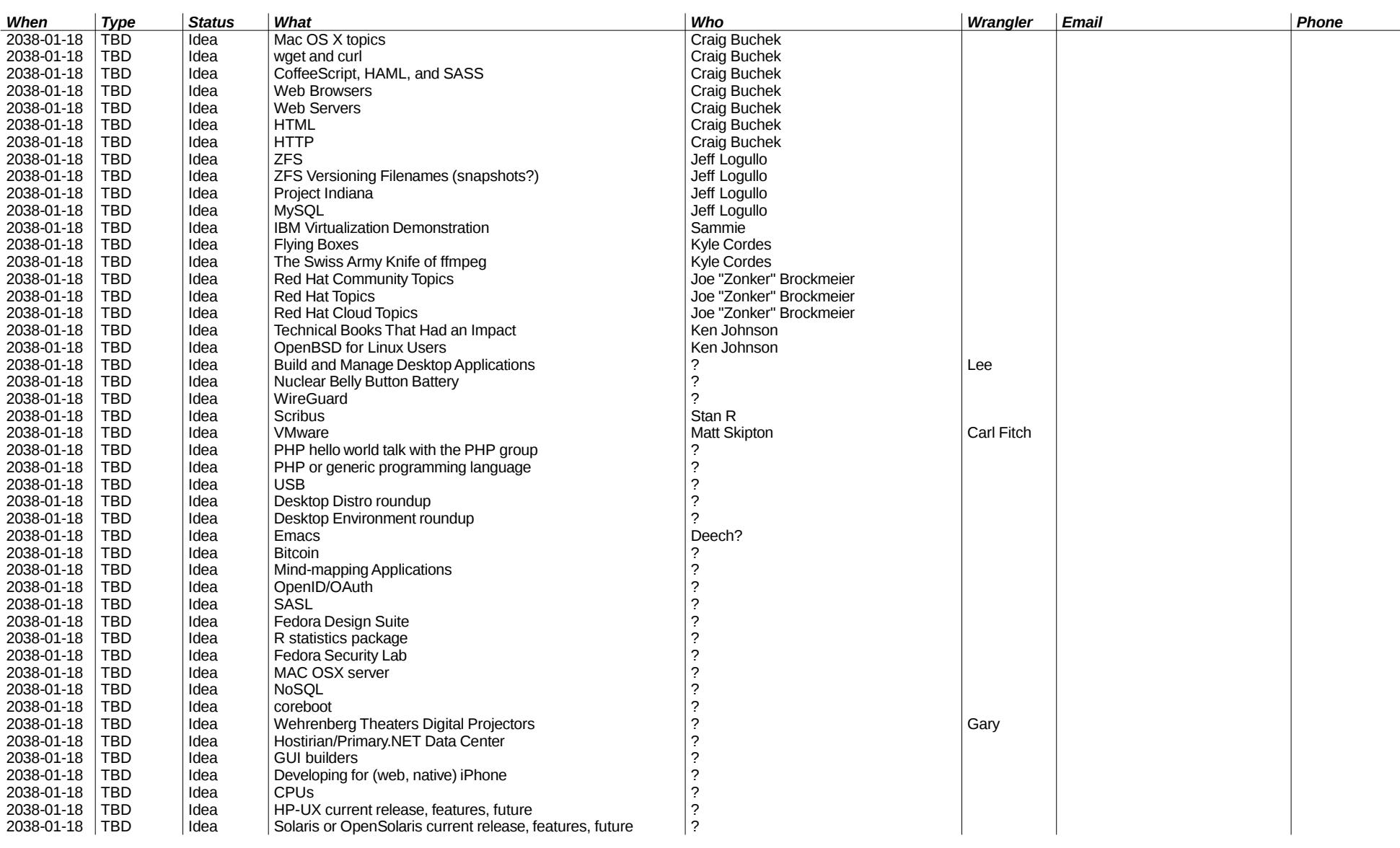

**#pageconst# 6 / 7**

# **June 18, 2020 ~ 09:54 PM**

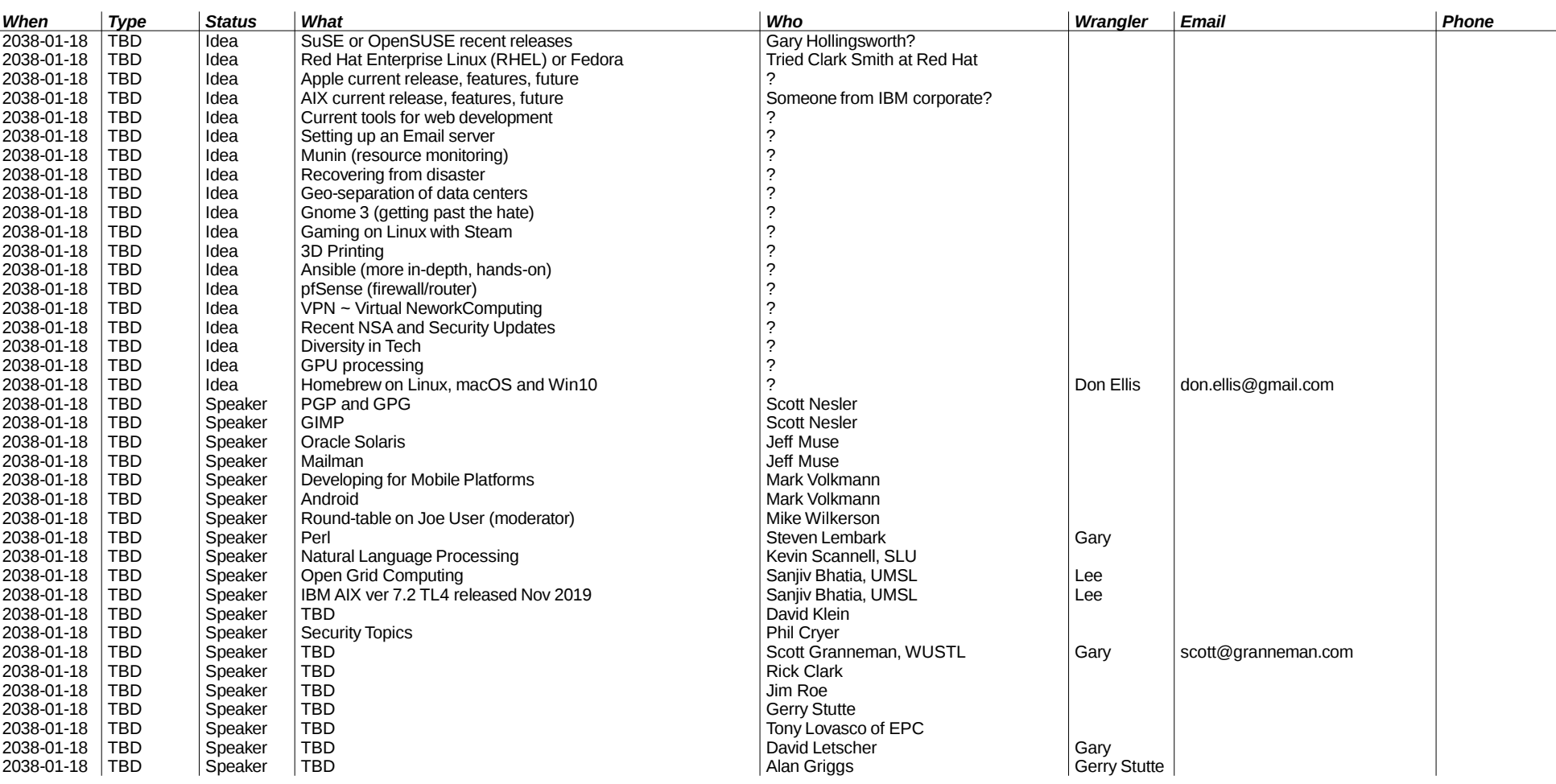